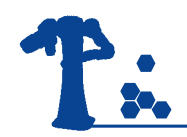

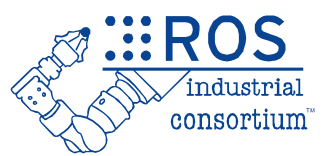

# ROS-Industrial Basic Developer's Training Class

Southwest Research Institute

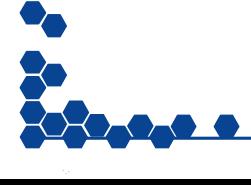

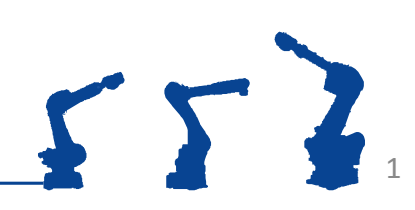

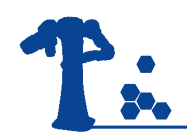

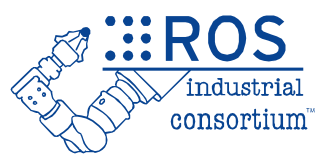

### **Session 4: Motion Planning** Moveit! Planning using C++ **Descartes** Intro to Perception

Southwest Research Institute

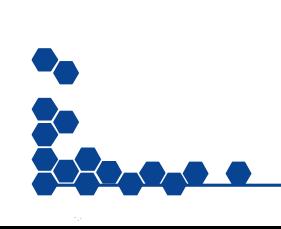

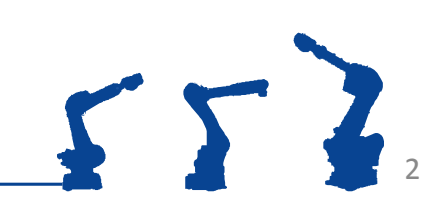

#### Common Motion Planners

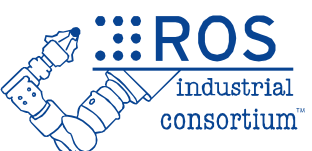

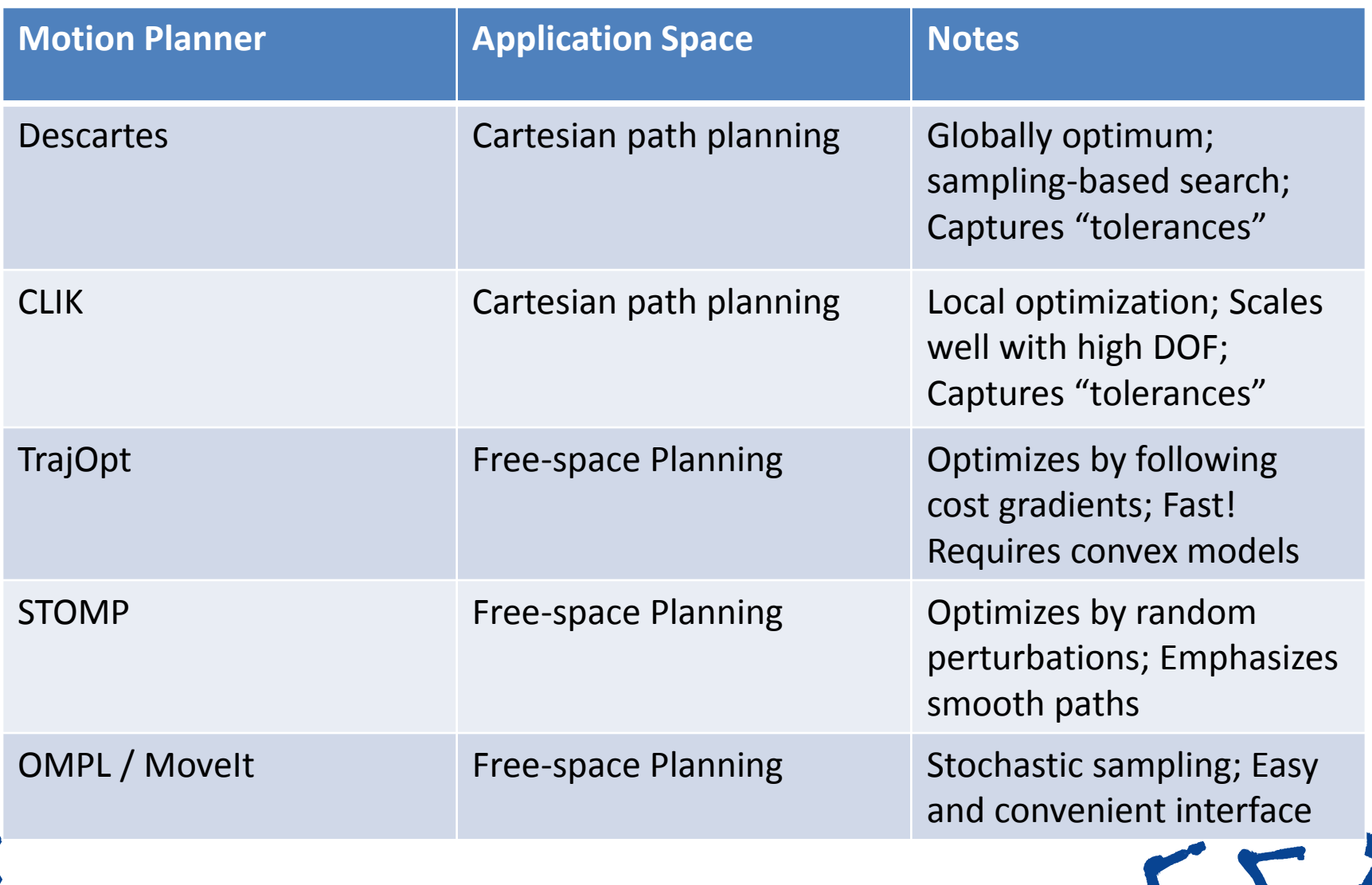

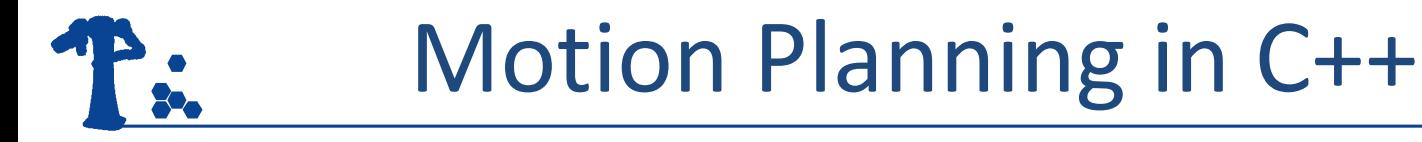

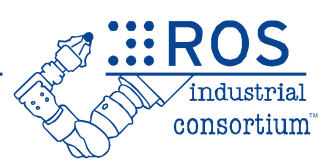

#### MoveIt! provides a high-level C++ API: **move\_group\_interface**

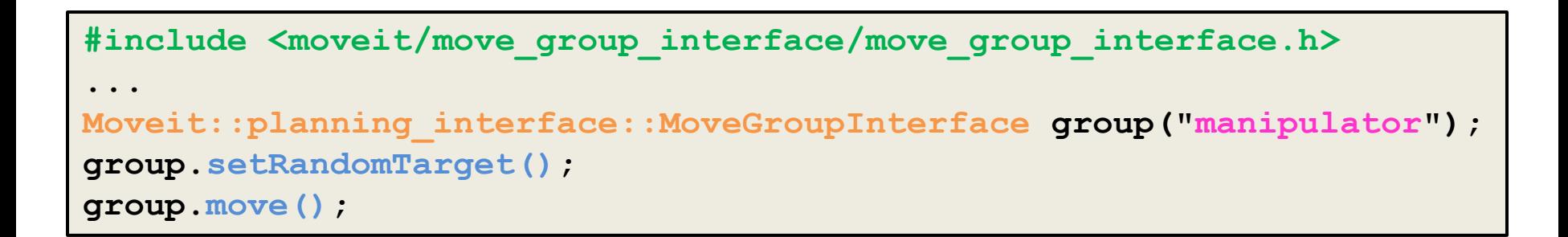

*3 lines = collision-aware path planning & execution*

**Amazing!**

4

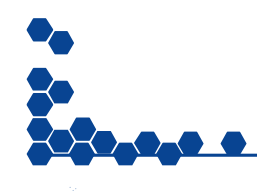

#### Reminder: Movelt! Complexity **SHOW** T.

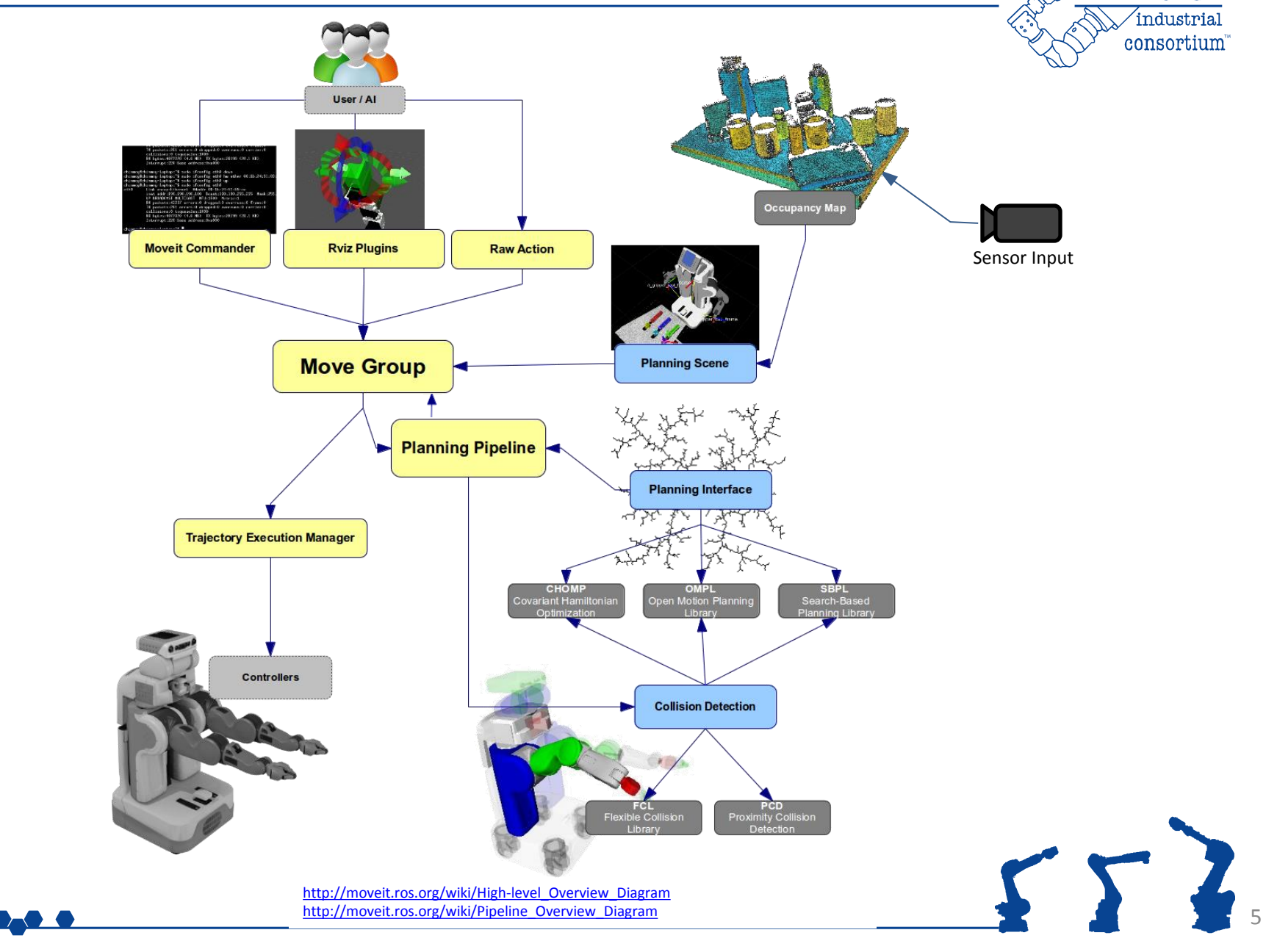

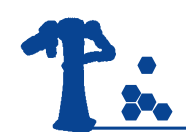

### Motion Planning in C++

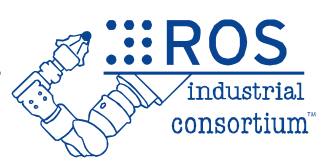

#### Pre-defined position:

```
group.setNamedTarget("home");
group.move();
```
#### Joint position:

```
map<string, double> joints = my_function();
group.setJointValueTarget(joints);
group.move();
```
#### Cartesian position:

```
Affine3d pose = my_function();
group.setPoseTarget(pose);
group.move();
```
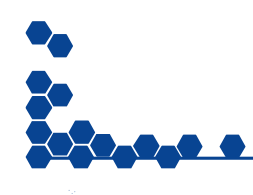

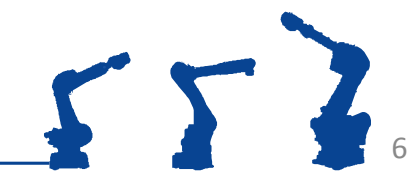

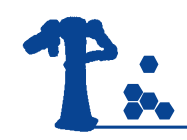

### Behind the Scenes

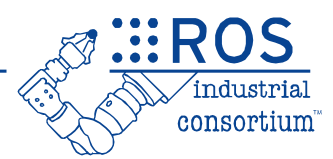

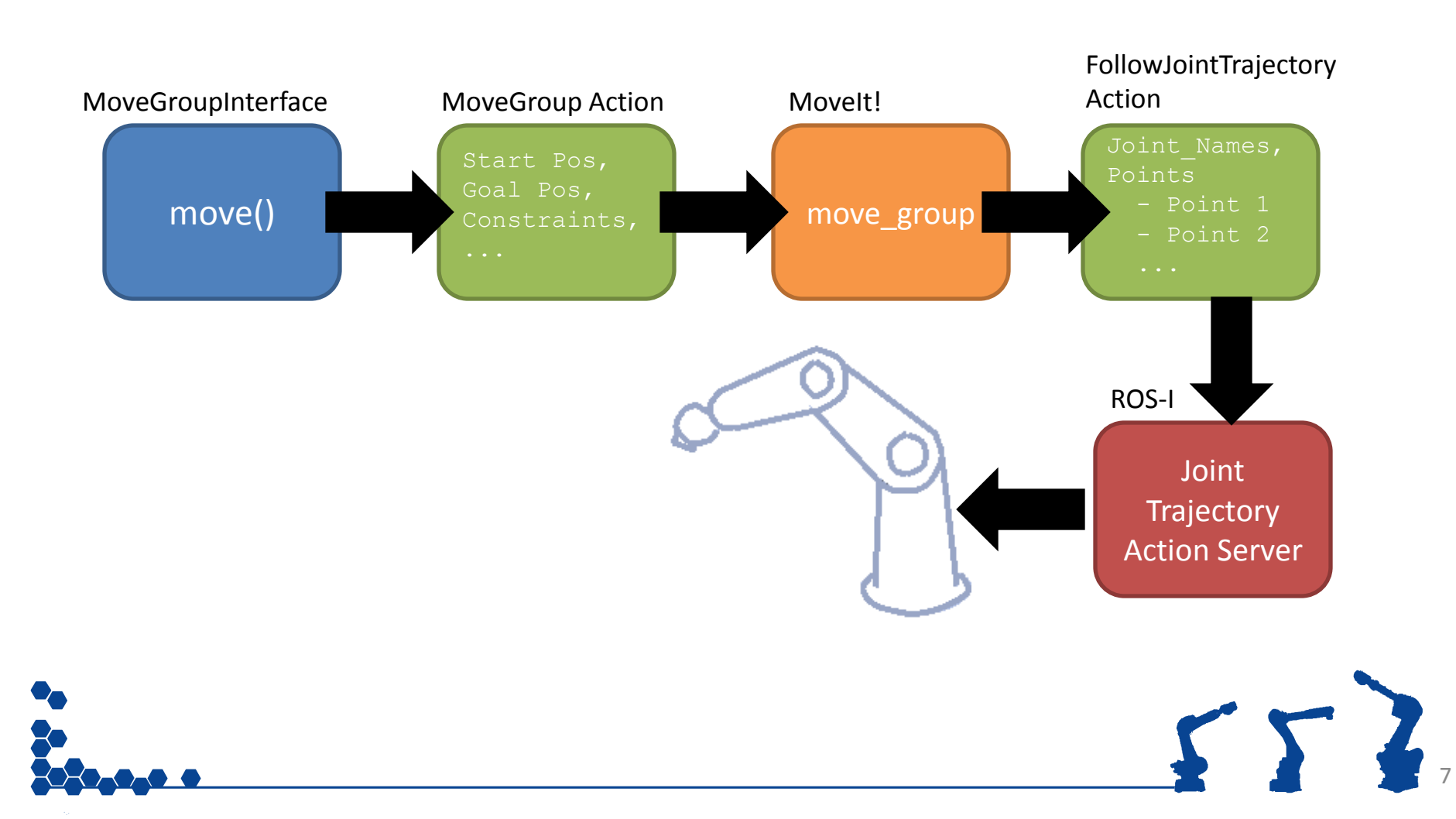

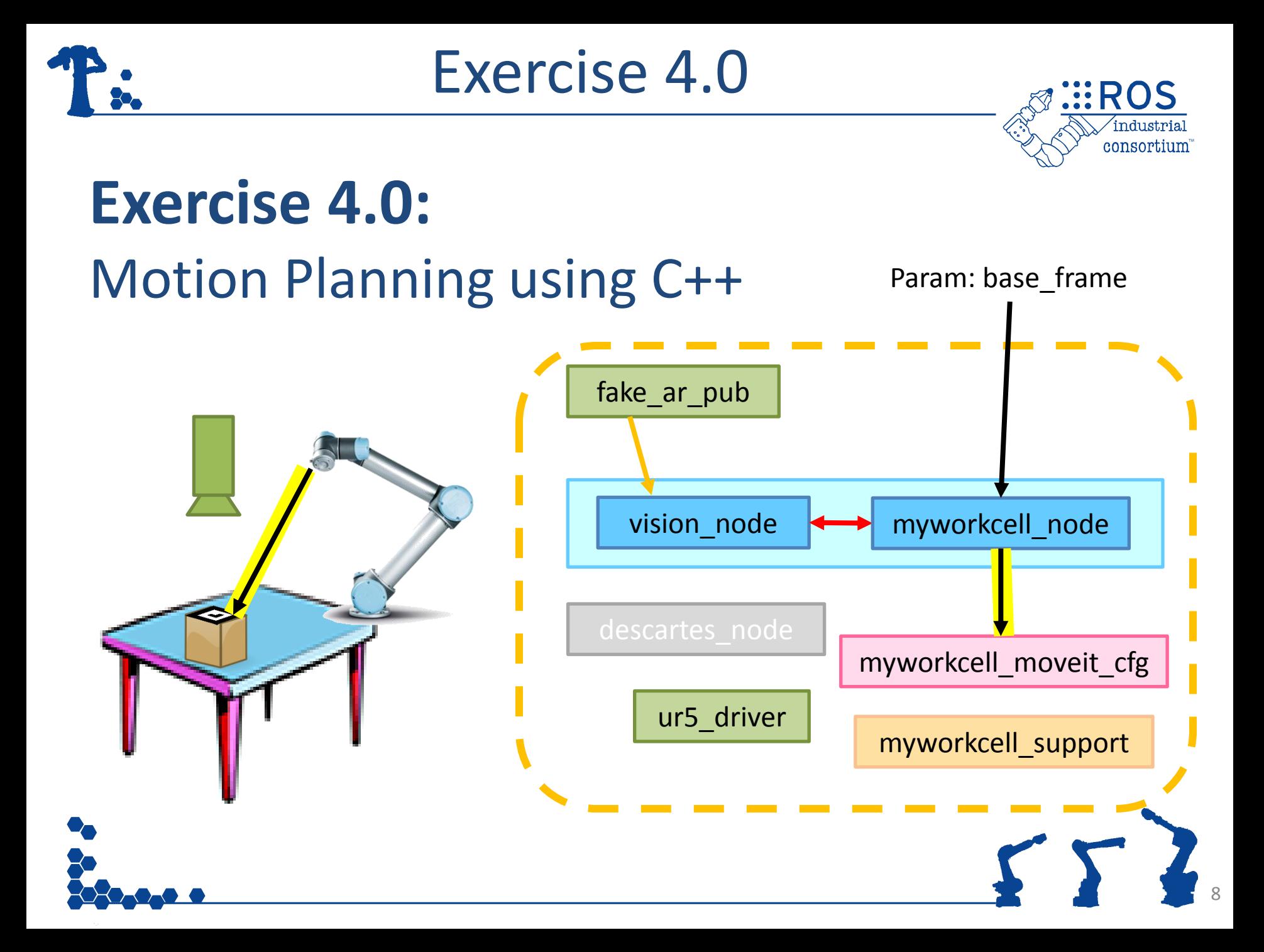

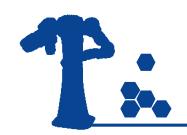

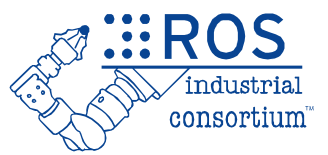

## **INTRODUCTION TO DESCARTES**

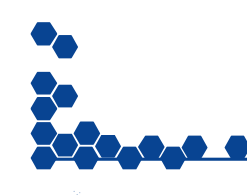

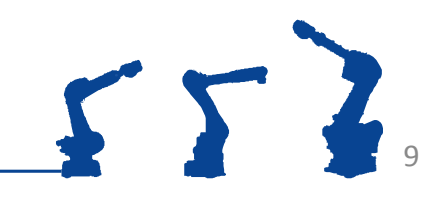

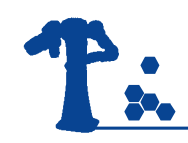

## **Outline**

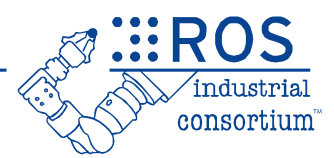

- Introduction
- Overview
	- Descartes architecture
- Path Planning
	- Exercise 4.1

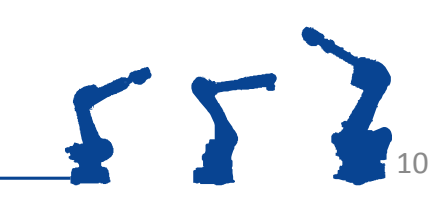

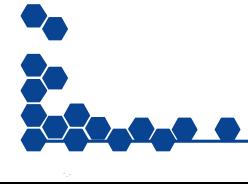

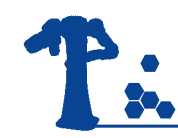

### Introduction

**EROS** industrial consortium

11

- Application Need:
	- Semi-constrained trajectories: traj. DOF < robot DOF

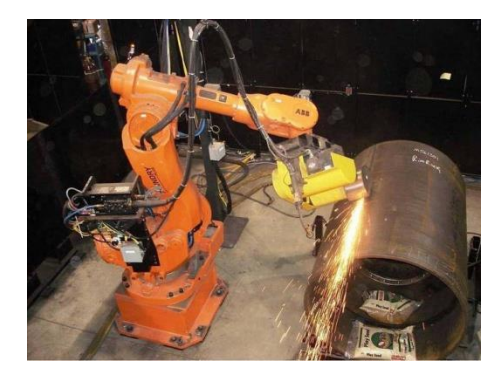

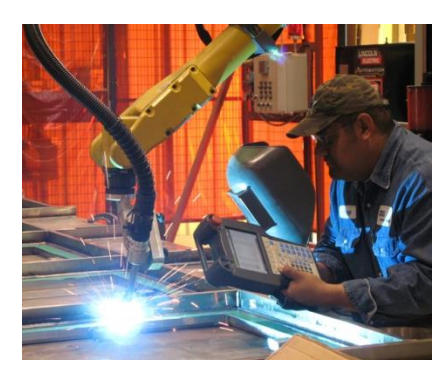

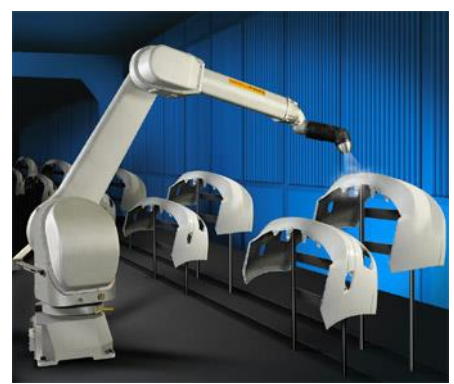

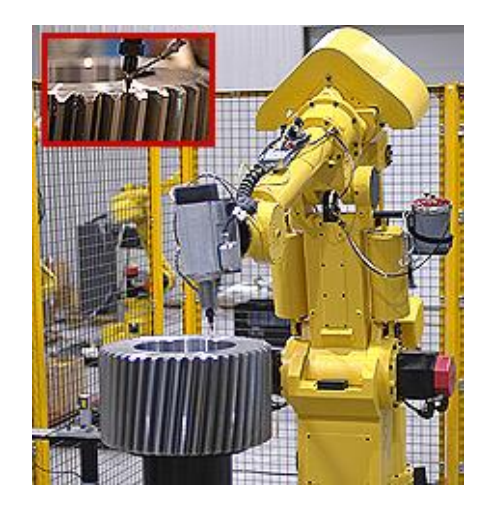

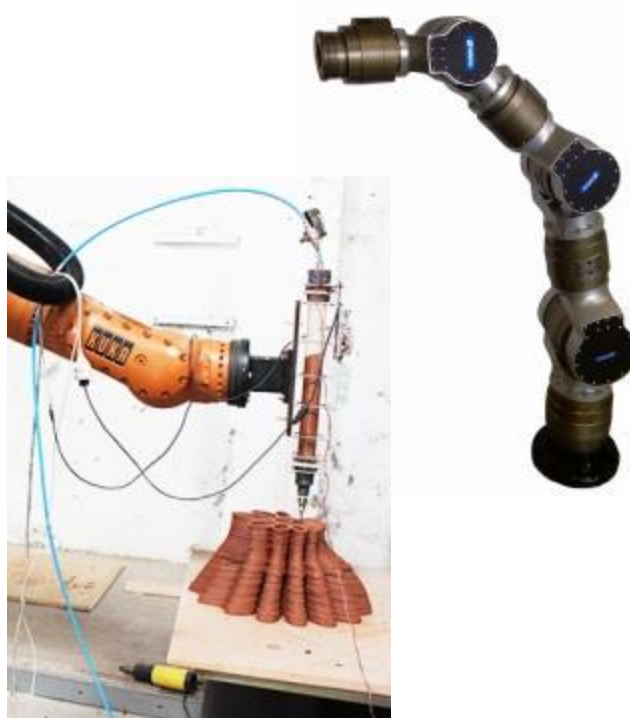

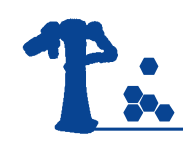

#### Current Solution

- Fully-specified Paths
	- 6DOF poses (even if arbitrary)
	- Redundant axes known
	- Joint trajectory is set by IK

- Limitations
	- Reduced workspace
	- Relies on human intuition
	- Collisions, singularities, joint limits

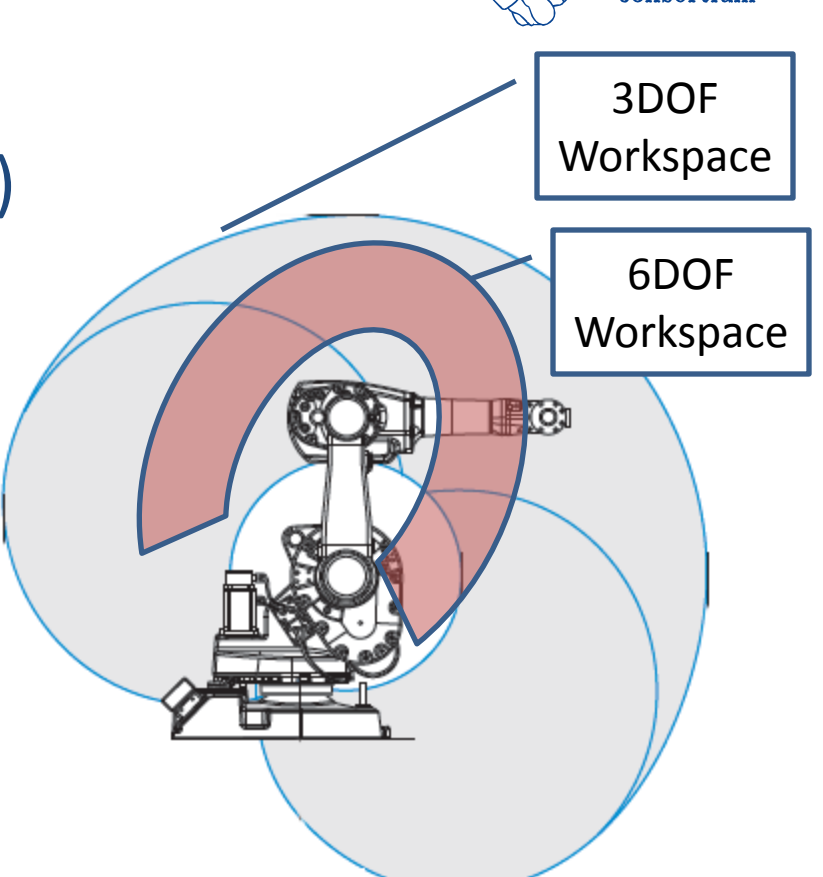

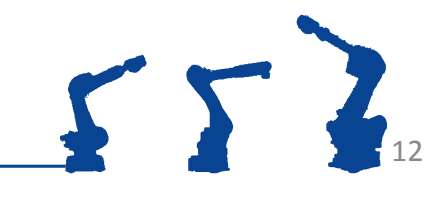

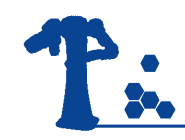

#### **Descartes**

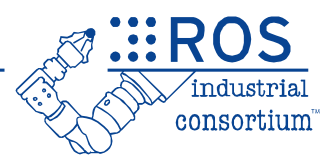

- Planning library for semi-constrained trajectories
- **Requirements** 
	- Generate well-behaved plans that minimize joint motions
	- Handle *hybrid* trajectories
		- joint, Cartesian, specialized points

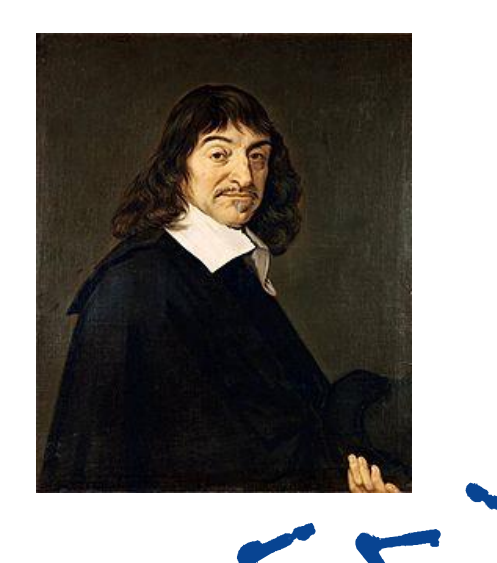

13

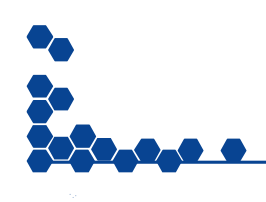

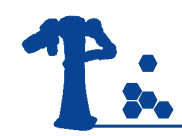

#### Descartes Use Case

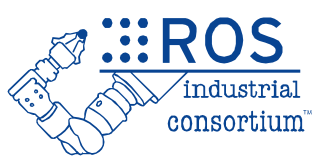

#### • Robotic Routing

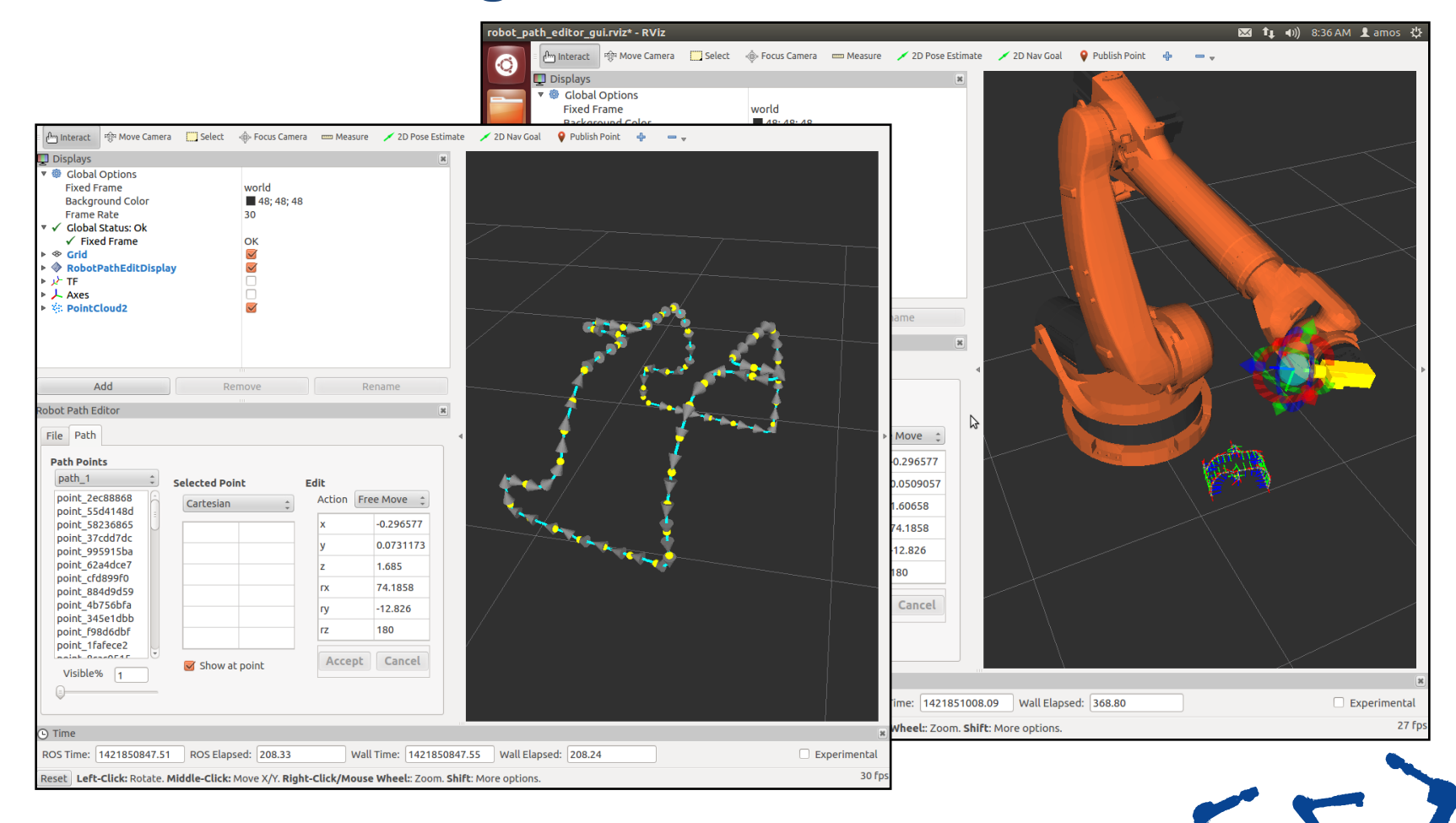

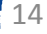

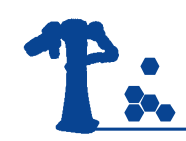

#### Other Uses

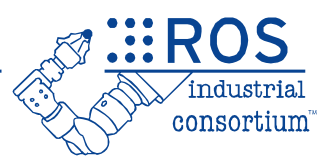

#### • Robotic Blending

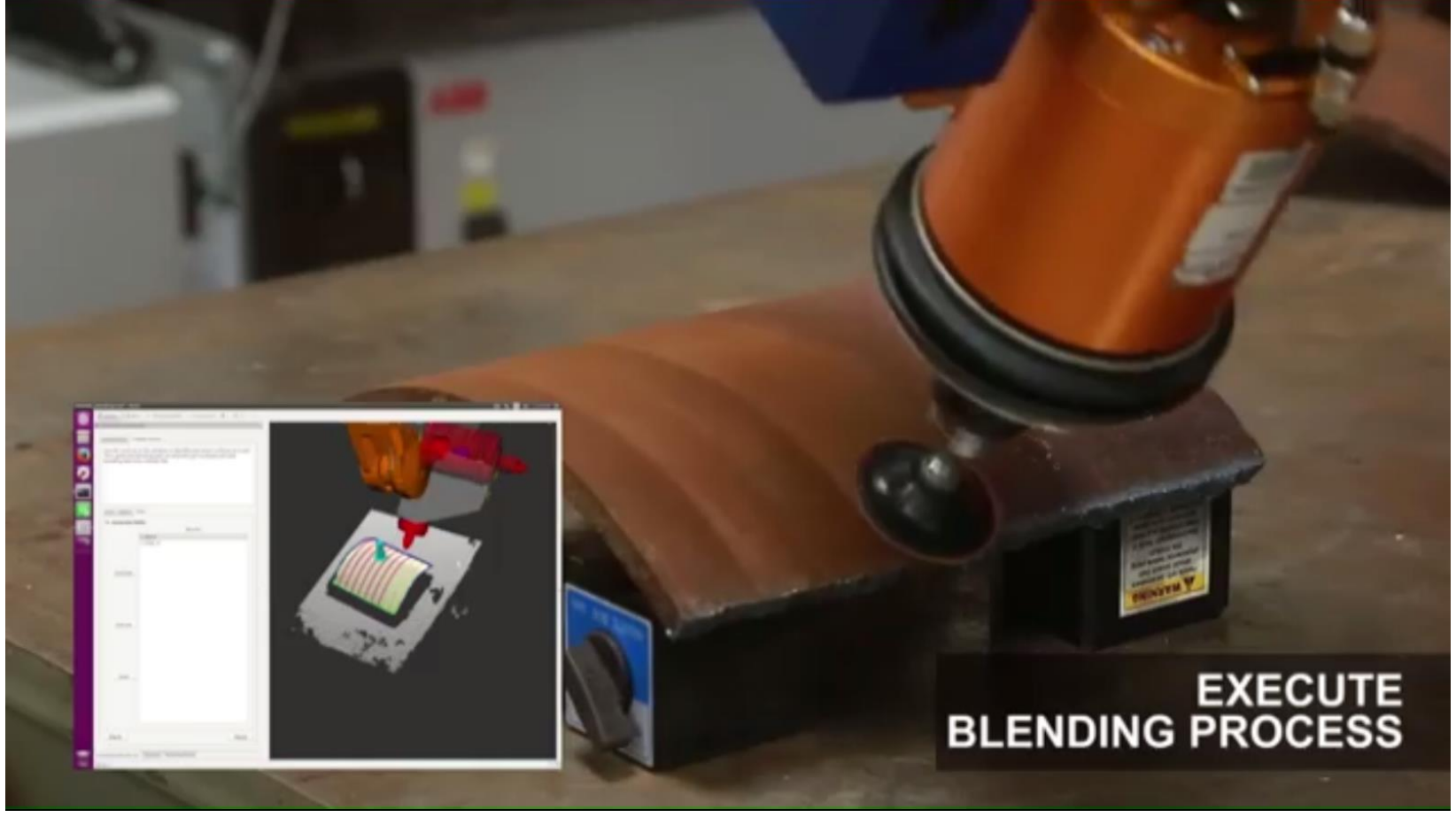

<https://www.youtube.com/watch?v=cMZaxKsQdhg>

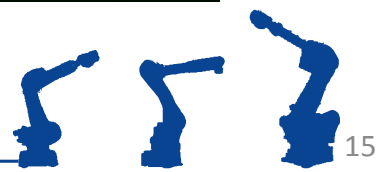

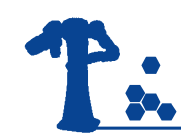

## Open Source Details

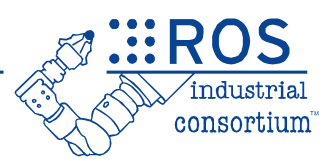

- Public development
	- <https://github.com/ros-industrial-consortium/descartes>
- Wiki Page
	- <http://wiki.ros.org/descartes>
- Acknowledgements:
	- Dev team: Dan Solomon (former SwRI), Shaun Edwards (former SwRI), Jorge Nicho (SwRI), Jonathan Meyer (SwRI), Purser Sturgeon(SwRI)
	- Supported by: NIST (70NANB14H226), ROS-Industrial Consortium FTP

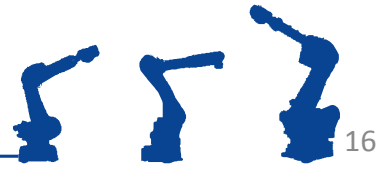

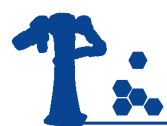

#### Descartes Workflow

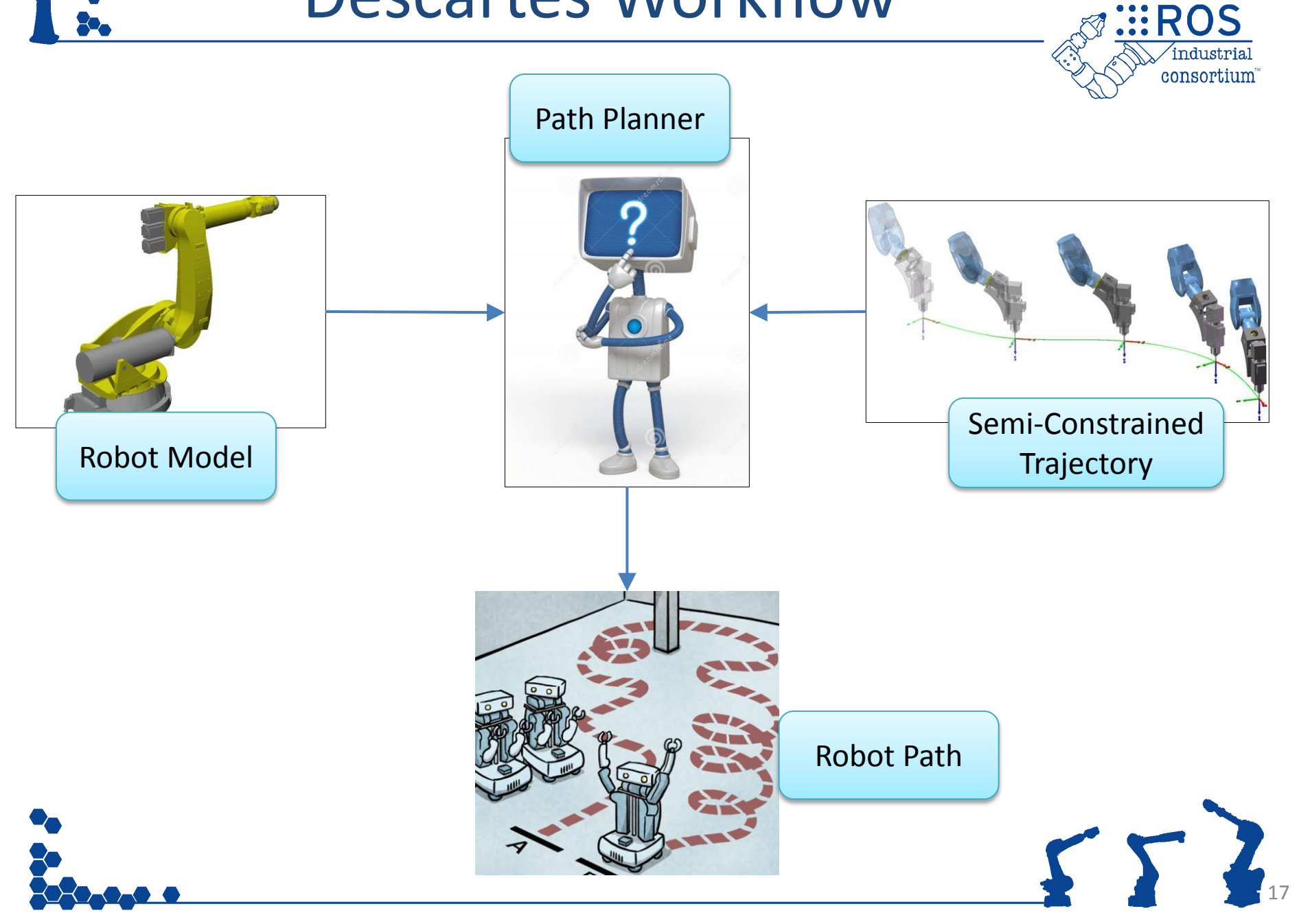

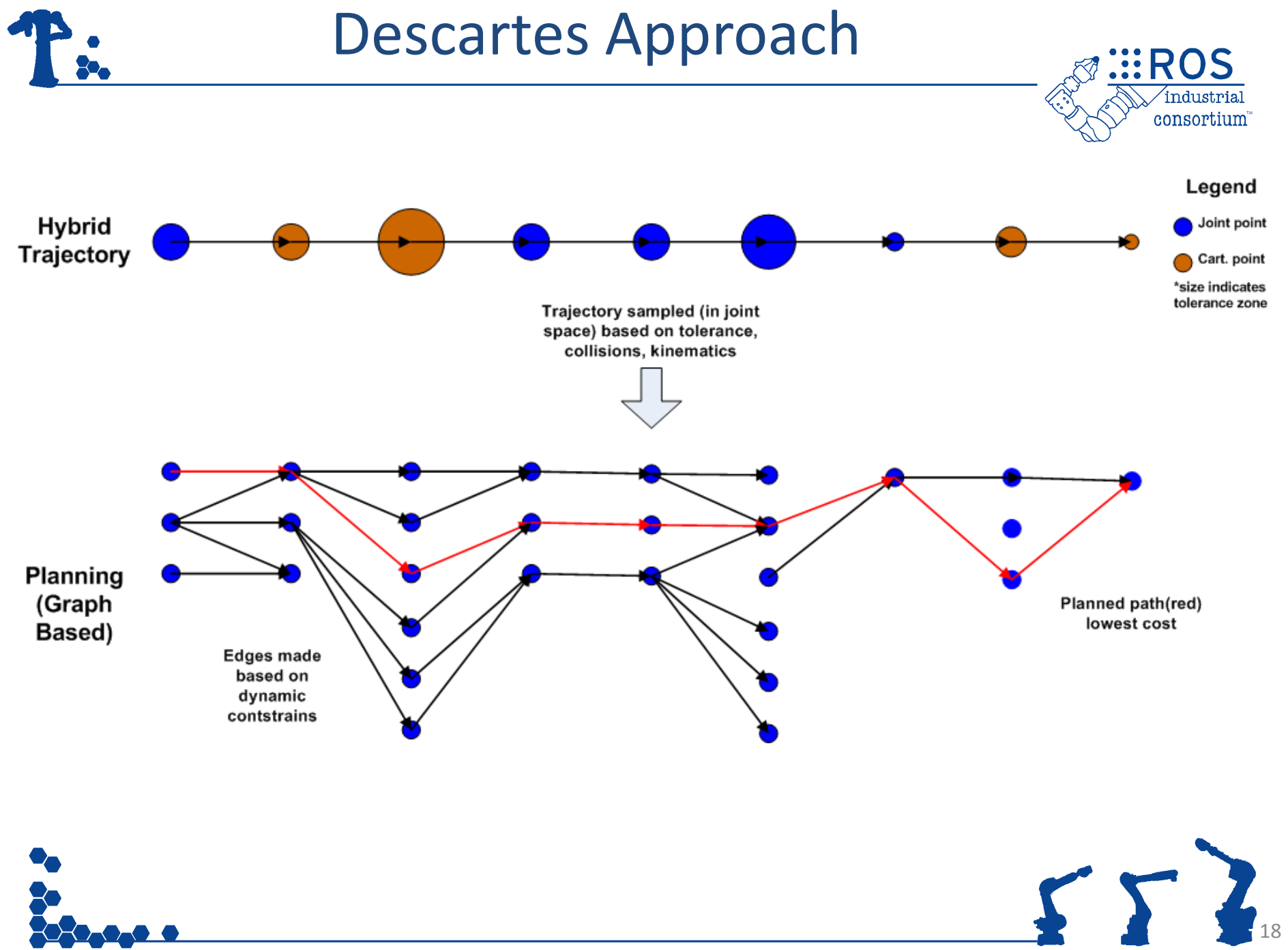

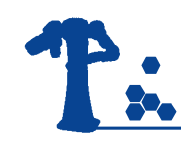

Descartes Interfaces

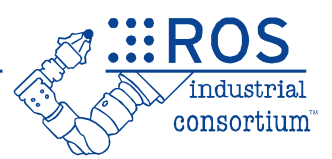

- Trajectory Points
	- Cartesian point
	- Joint point
	- AxialSymmetric point (5DOF)
- Robot Model
	- MoveIt wrapper (working with MoveIt to make better)
	- FastIK wrappers
	- Custom solution
- Planners
	- Dense graph based search
	- Sparse hybrid graph based/interpolated search

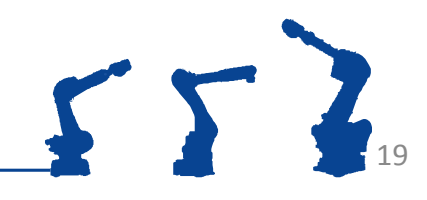

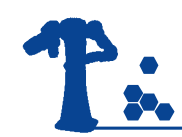

## Descartes Interfaces

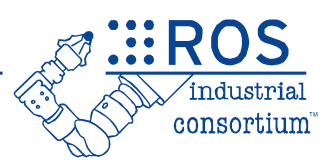

20

- Trajectory Points
	- JointTrajectoryPt
		- Represents a robot joint pose. It can accept tolerances for each joint
	- CartTrajectoryPt
		- Defines the position and orientation of the tool relative to a world coordinate frame. It can also apply tolerances for the relevant variables that determine the tool pose.
	- AxialSymmetricPt
		- Extends the CartTrajectoryPt by specifying a free axis of rotation for the tool. Useful whenever the orientation about the tool's approach vector doesn't have to be defined.

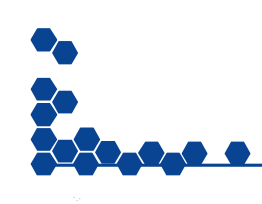

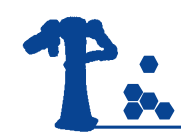

### Descartes Interfaces

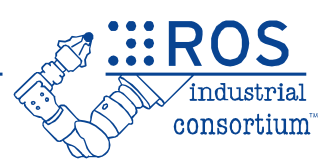

#### • Planners

- Planners are the highest level component of the Descartes architecture.
- Take a trajectory of points and return a valid path expressed in joint positions for each point in the tool path.
- Two implementations
	- DensePlanner
	- SparsePlanner

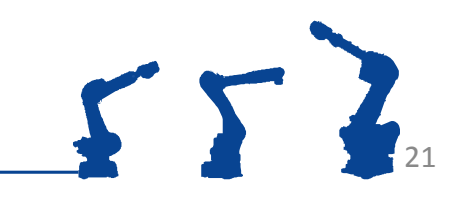

## Descartes Input/Output

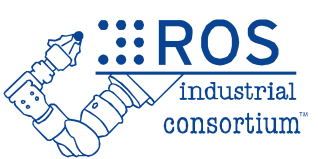

#### • Input:

- Can come from CAD
- From processed scan data
- Elsewhere
- Output
	- Joint trajectories
	- Must convert to ROS format to work with other ROS components (see 4.0)

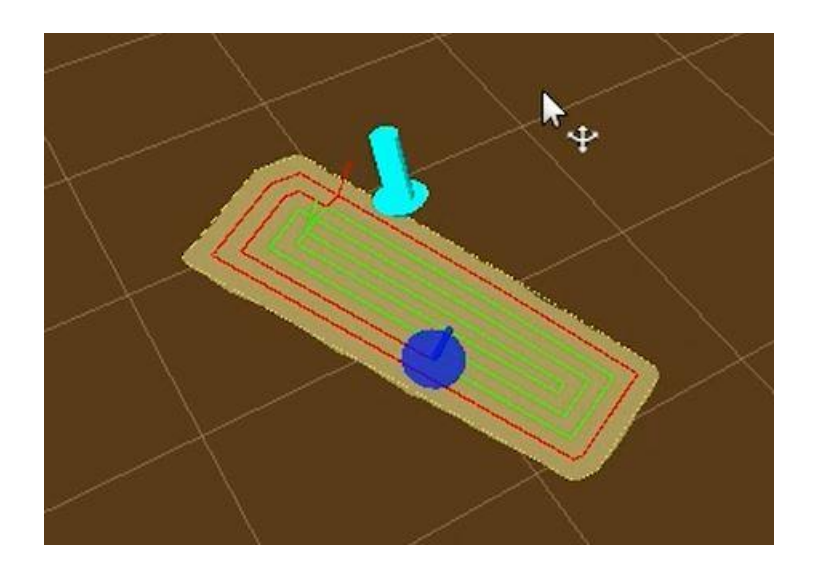

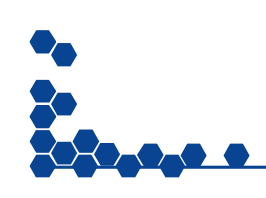

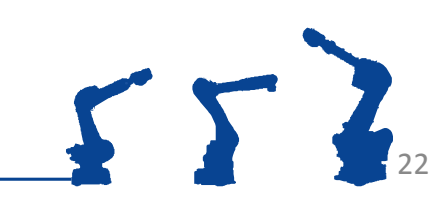

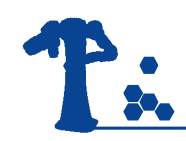

#### Exercise 4.1

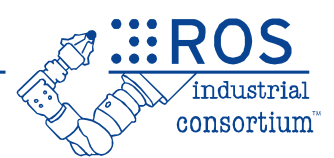

#### **Exercise 4.1:**

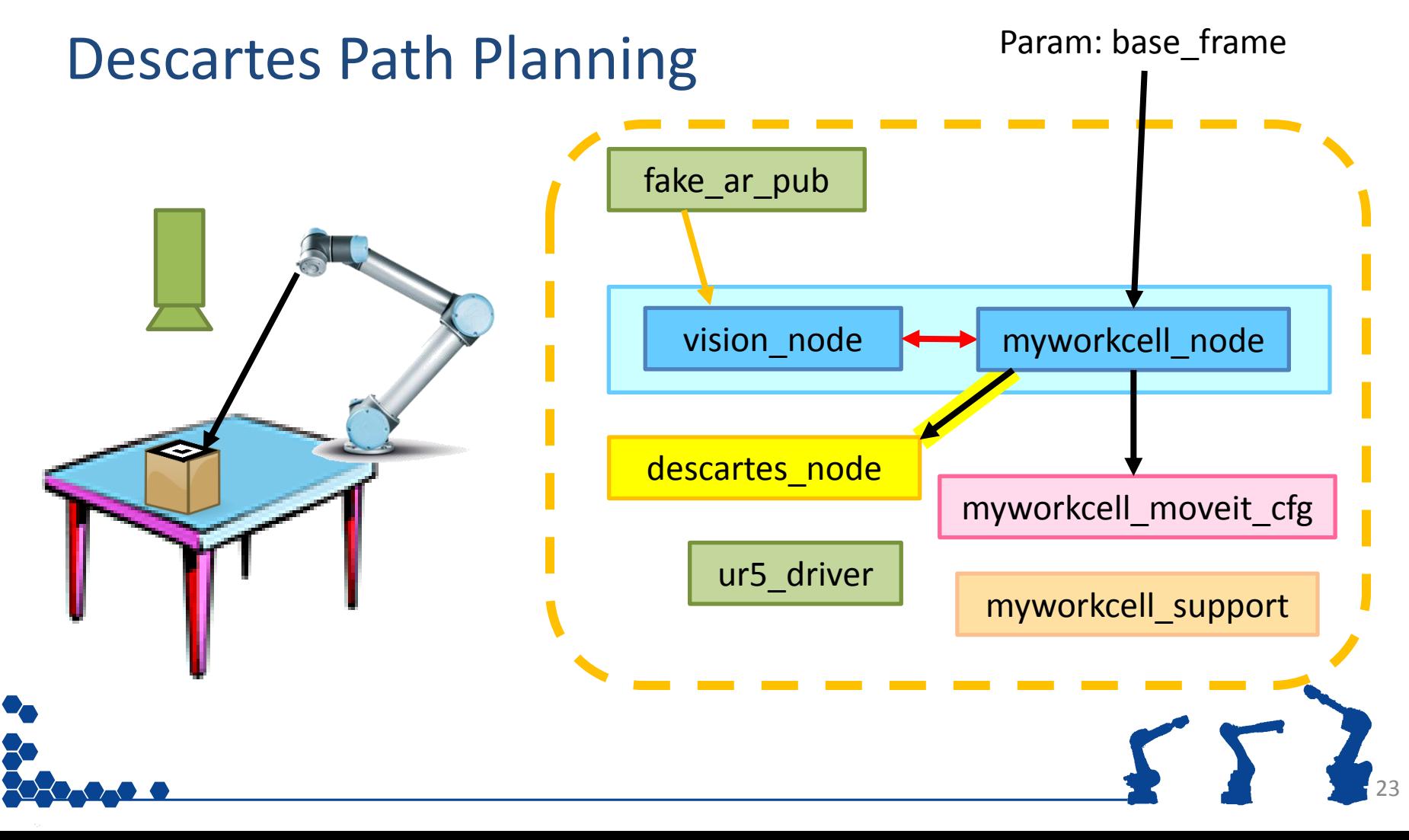

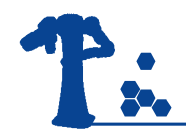

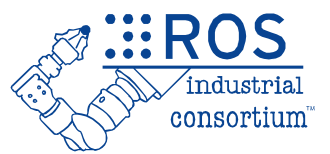

## **INTRODUCTION TO PERCEPTION**

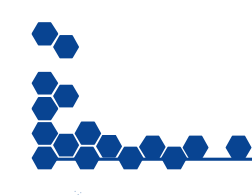

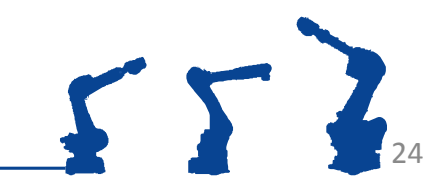

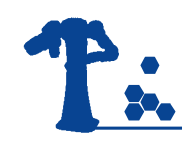

## **Objectives**

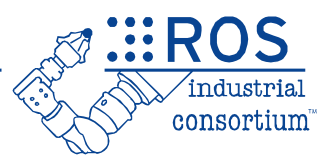

- Brief overview of the perception capabilities available in ROS
- Small exercise in 3D data, PCL, and Rviz

• Re-visited during Advanced Training

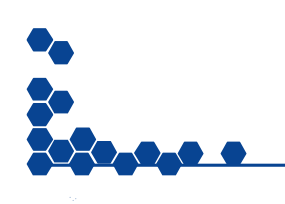

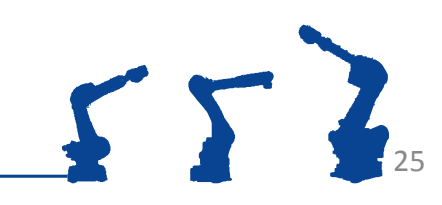

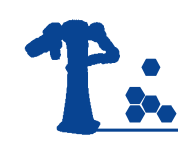

# Why Perception?

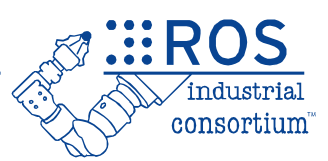

26

- ROS applications frequently deal with **dynamic** environments.
- Perception helps the robot understand how it needs to **adapt** its behaviors.
- Perception needs are often very applicationspecific, but ROS provides a wide variety of **enabling capabilities**.

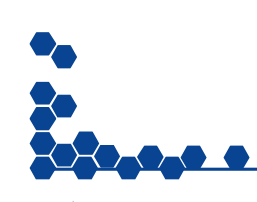

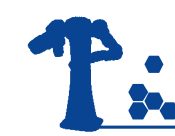

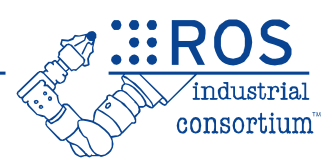

- See "Cameras" overview page:
	- <http://wiki.ros.org/Sensors/Cameras>
	- 20+ drivers
		- Protocols: USB, Firewire, Ethernet, OpenCV, ...
		- Manufacturers: Basler, Prosilica, Canon, ...
- Standardized Messages:
	- sensor\_msgs/Image
	- sensor\_msgs/CameraInfo

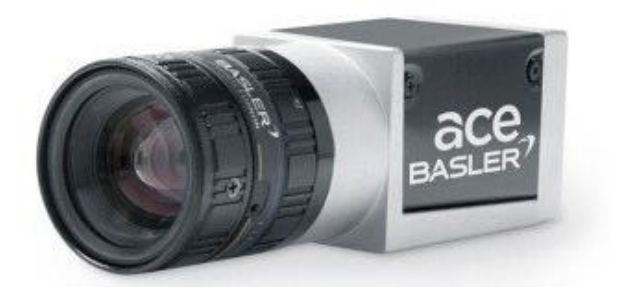

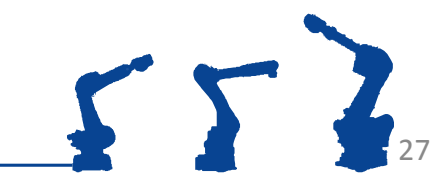

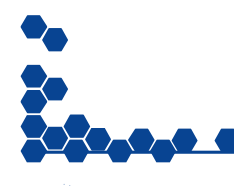

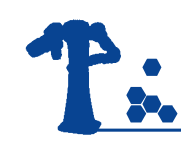

## 3D Camera Drivers

- ROS-I 3D Camera Survey
	- <https://rosindustrial.org/3d-camera-survey/>
- Structured Light Cameras
	- Kinect1/XtionPro: openni launch, openni2 launch

**INTERNATIONAL PROPERTY AND INCOME.** 

- TOF Cameras
	- Kinect2: *iai* kinect2
	- IFM Efector: 03d3xx\_ros
- Stereo Vision
	- Intel RealSense: [realsense\\_camera](http://wiki.ros.org/RealSense)
	- Carnegie Robotics MultiSense: [multisense\\_ros](https://bitbucket.org/crl/multisense_ros)
- 2D/3D laser scanners

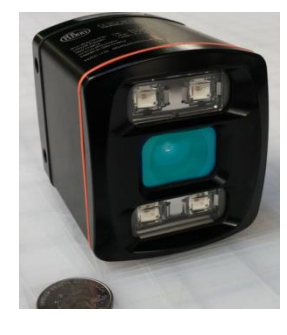

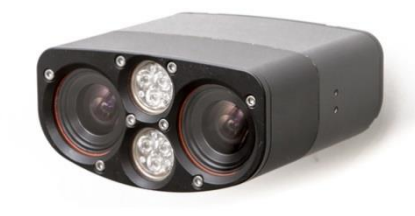

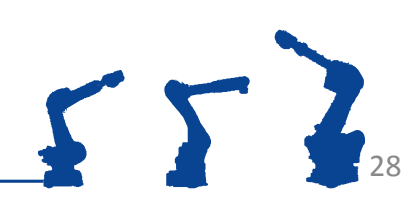

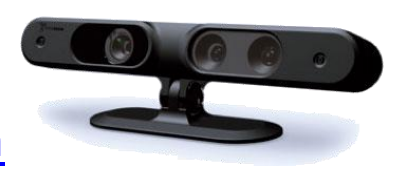

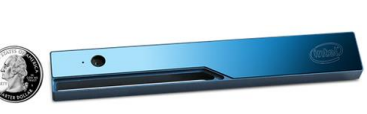

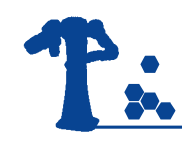

#### 3D Cameras

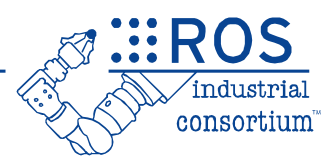

- Produce (colored) point cloud data
- Huge data volume
	- Over 300,000 points per cloud
	- 30 Hz frame rate

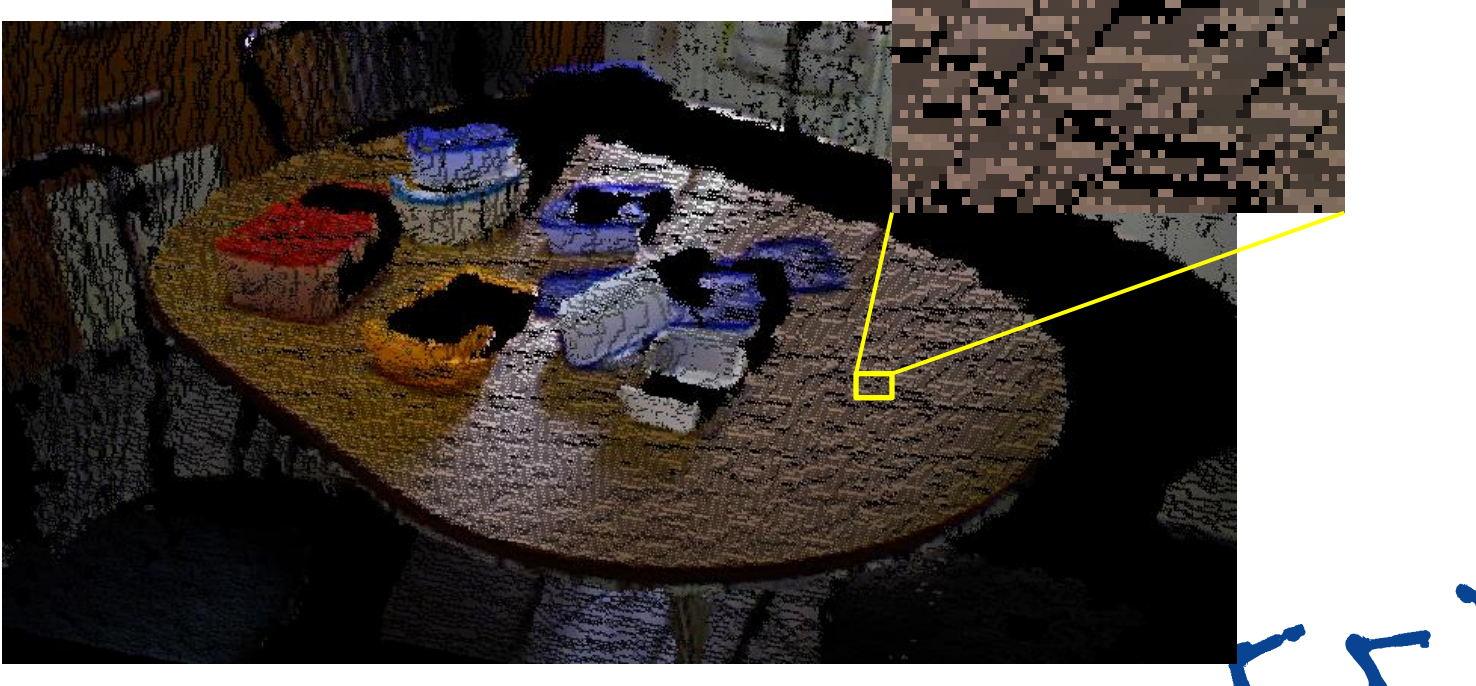

## Perception Processing Pipeline

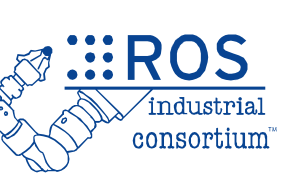

• Goal: Gain knowledge from sensor data

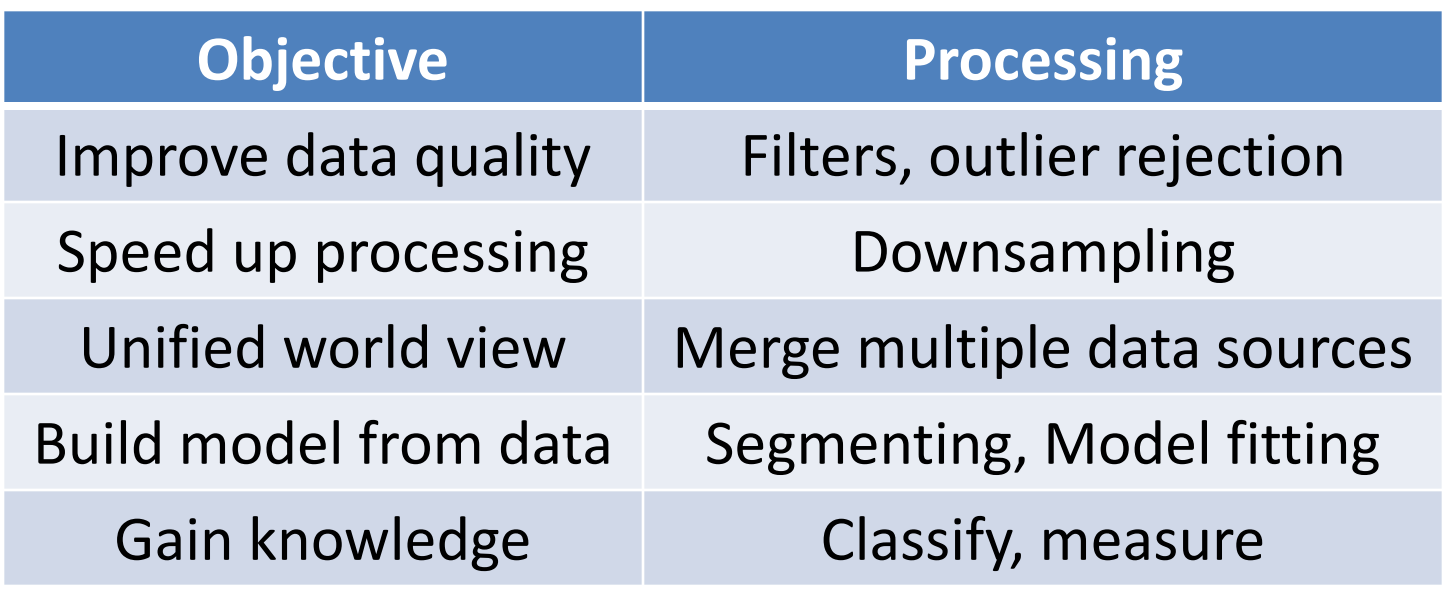

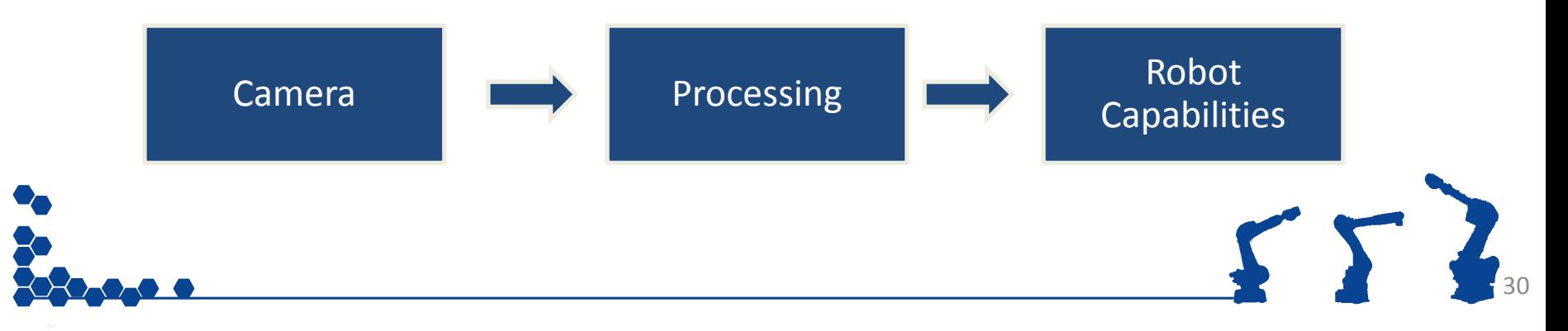

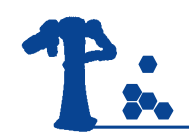

# 2D Processing (OpenCV)

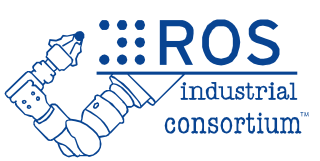

- Open Computer Vision (OpenCv) <http://opencv.org/> *(not ROS-specific)*
	- Filter / Threshold
	- Calibration
	- Feature/Object Detection
	- Video (motion, foreground)

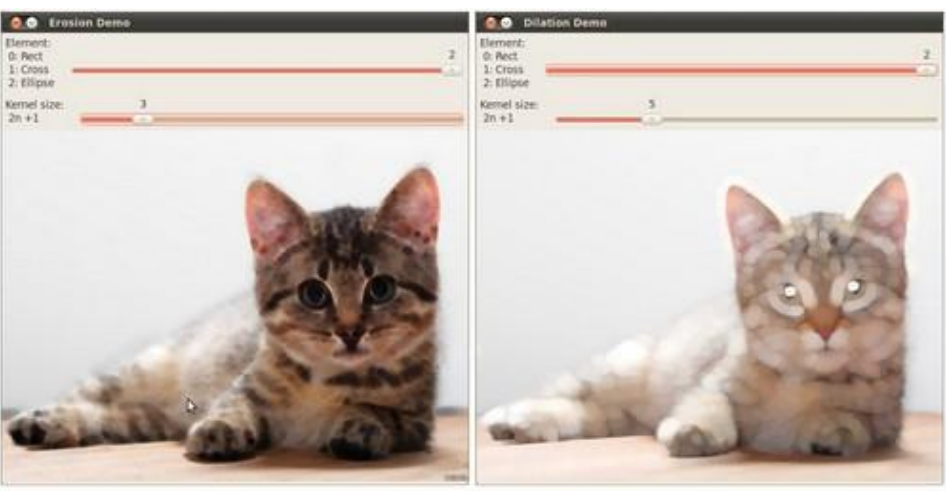

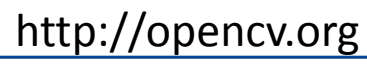

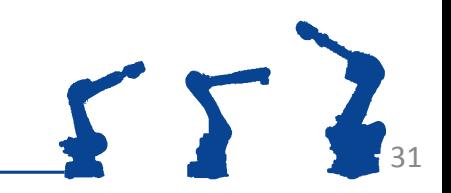

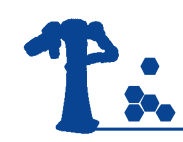

#### OpenCV in ROS

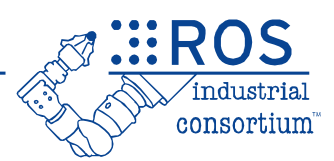

#### • cv bridge

– Converts ROS msg (sensor\_msgs/Image) to OpenCV Image

- [opencv3](http://wiki.ros.org/opencv3)
	- ROS packaging of OpenCV library

#### • vision opency/Tutorials

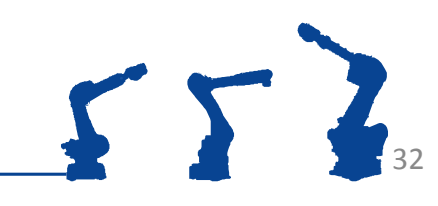

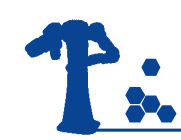

# 3D Processing (PCL)

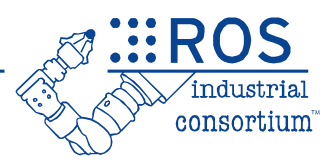

33

 $ST<sub>1</sub>$ 

- Point Cloud Library (PCL) <http://pointclouds.org/>*(not ROS-specific)*
	- Focused on 3D Range(Colorized) data

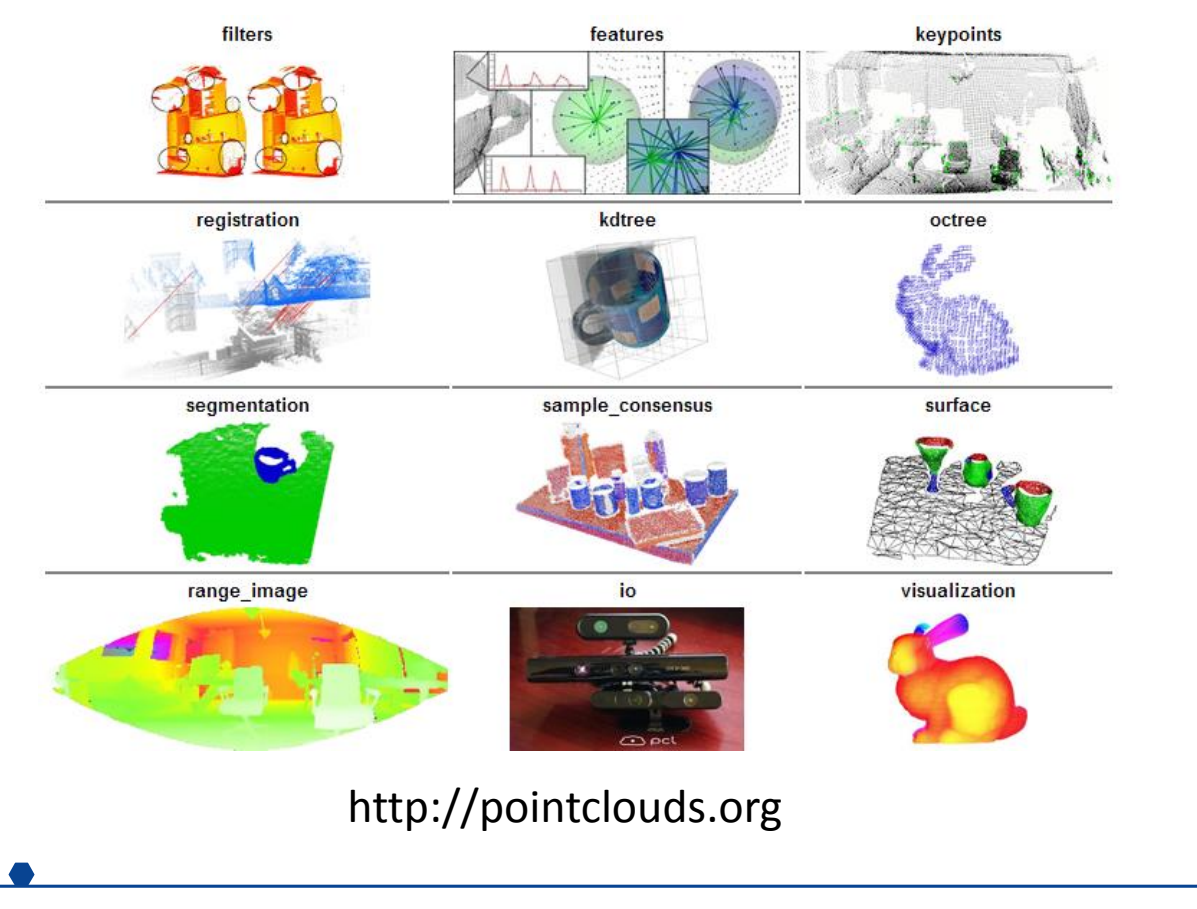

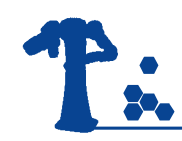

## PCL in ROS

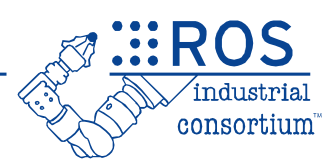

#### • [pcl\\_ros](http://wiki.ros.org/pcl_ros)

– Converts ROS msg (sensor\_msgs/PointCloud2) to PCL PointCloud

- [pcl/Tutorials](http://wiki.ros.org/pcl/Tutorials)
- [PCL Tools](https://github.com/PointCloudLibrary/pcl/tree/master/tools)
	- apt install pcl-tools
	- 140+ command-line tools, wrapping PCL functions

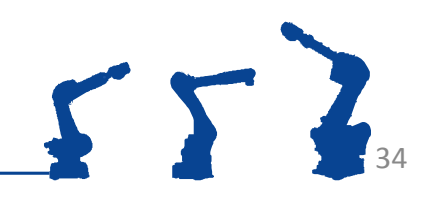

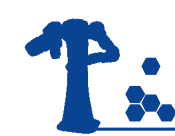

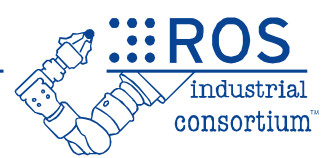

- General-purpose calibration library
	- based on Google's [Ceres n](http://ceres-solver.org/)on-linear optimization solver
	- can solve a wide range of calibration scenarios
		- robot to workspace
		- multi-camera alignment
		- camera mounting: fixed (workcell) vs. robot-mounted
- For more information:
	- Library: [Wiki](http://wiki.ros.org/industrial_extrinsic_cal) , [GitHub](https://github.com/ros-industrial/industrial_calibration)
	- Tutorials: [GitHub](https://github.com/ros-industrial/industrial_calibration_tutorials)

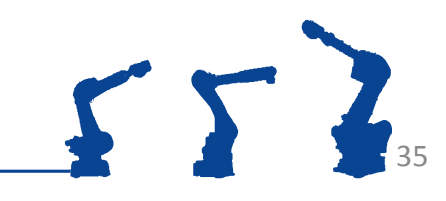

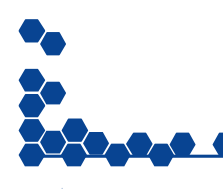

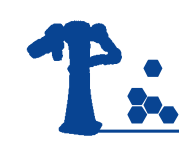

## Intrinsic Calibration

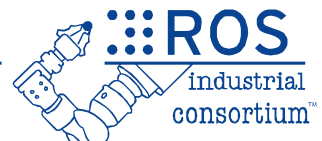

- **Goal**: Calculate optical characteristics of a camera + lens – Focal Length, optical center, skew
- **It's Optional**... can use default parameters from mfg.
	- Camera-specific calibration improves accuracy
- **In Development**: Automatic Intrinsic Calibration using known movements of a linear rail.

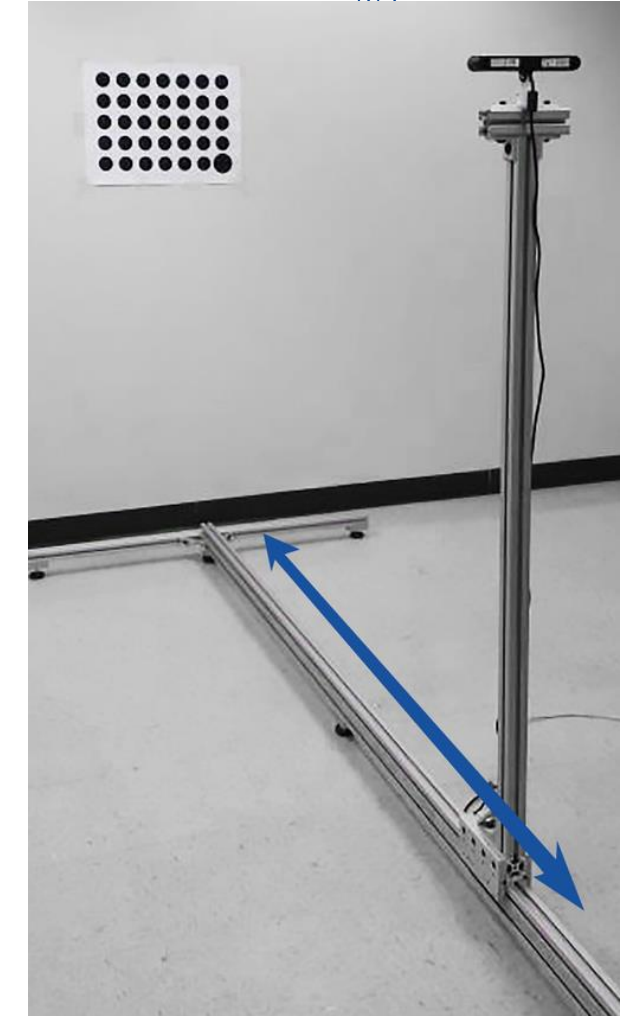

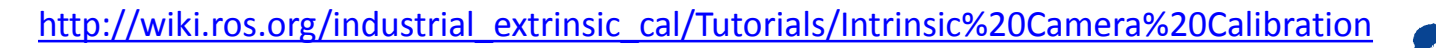

36

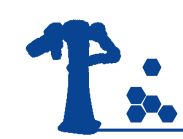

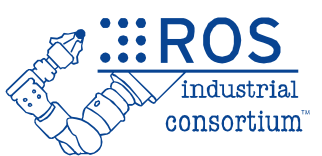

- **Goal**: Calculate camera position relative to world (or robot)
- Required for image processing in "real world" units

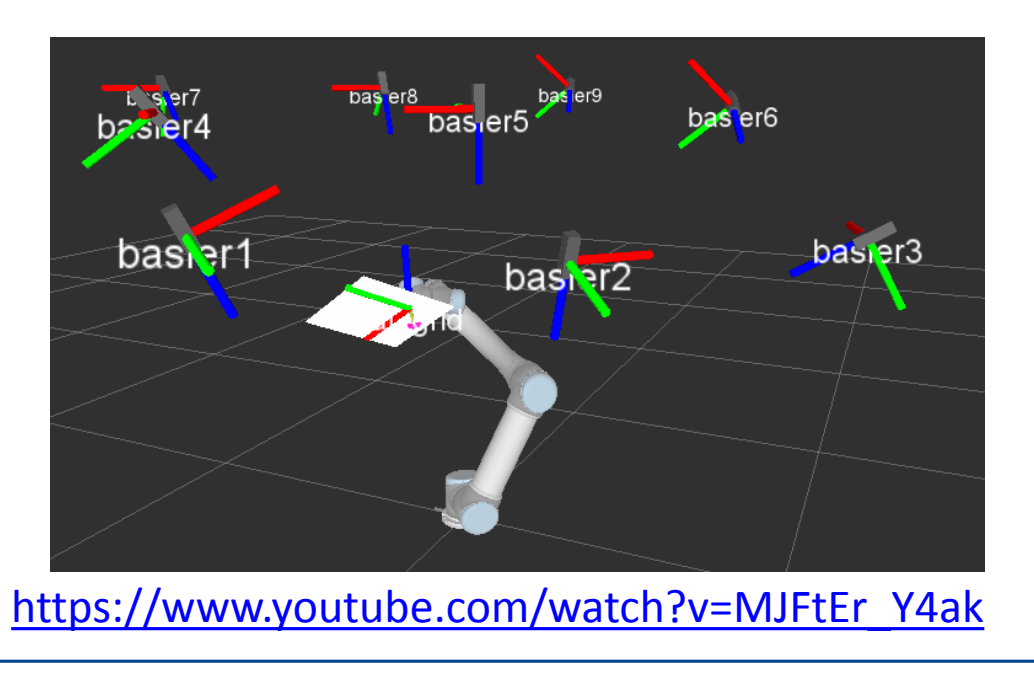

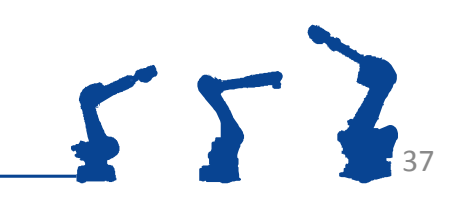

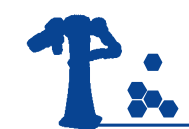

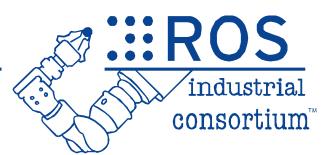

- Many more libraries in the ROS Ecosystem
	- [ros-perception](https://github.com/ros-perception) Perception meta-repository
	- AR Tracker [\(ar\\_track\\_alvar](http://www.ros.org/wiki/ar_track_alvar))
	- Robot Self Filter ([robot\\_self\\_filter\)](http://www.ros.org/wiki/robot_self_filter)
	- Laser-Scan Filters ([laser\\_filters\)](http://wiki.ros.org/laser_filters)
	- Laser-Scan to Point Cloud (laser assembler)

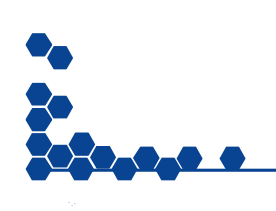

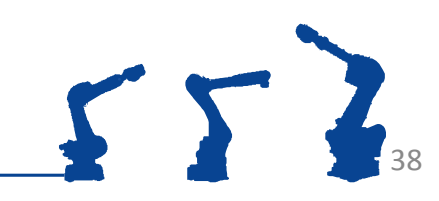

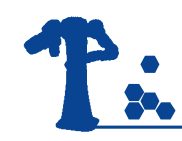

#### Exercise 4.2

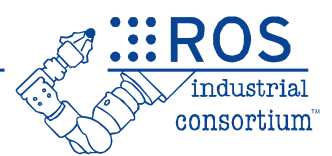

- Play with PointCloud data
	- Simulate sensor data (RGBD image)
	- Use PCL Command Line Tools

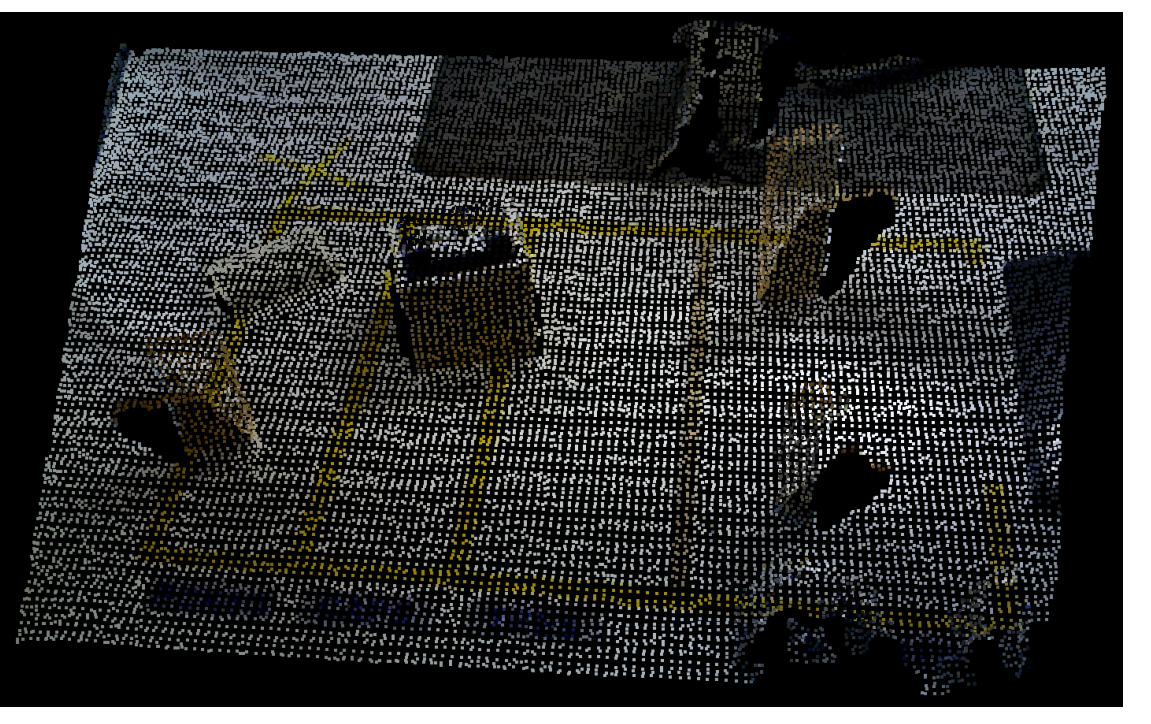

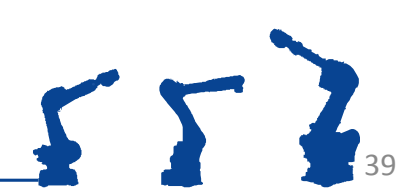

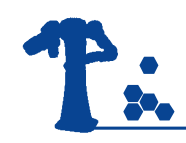

## Review/Q&A

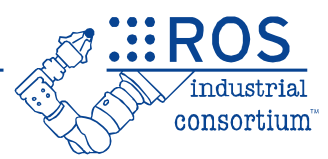

40

#### **Session 3**

Motion Planning

- URDF / Xacro
- TF
- MoveIt! Setup Assistant
- Motion Planning (Rviz)

**Session 4**

Motion Planning (C++)

**Descartes** 

- Graph Search
- **Trajectory points**

Perception

- **Sensor Drivers**
- OpenCV (2D)
- PCL (3D)
- **Calibration**